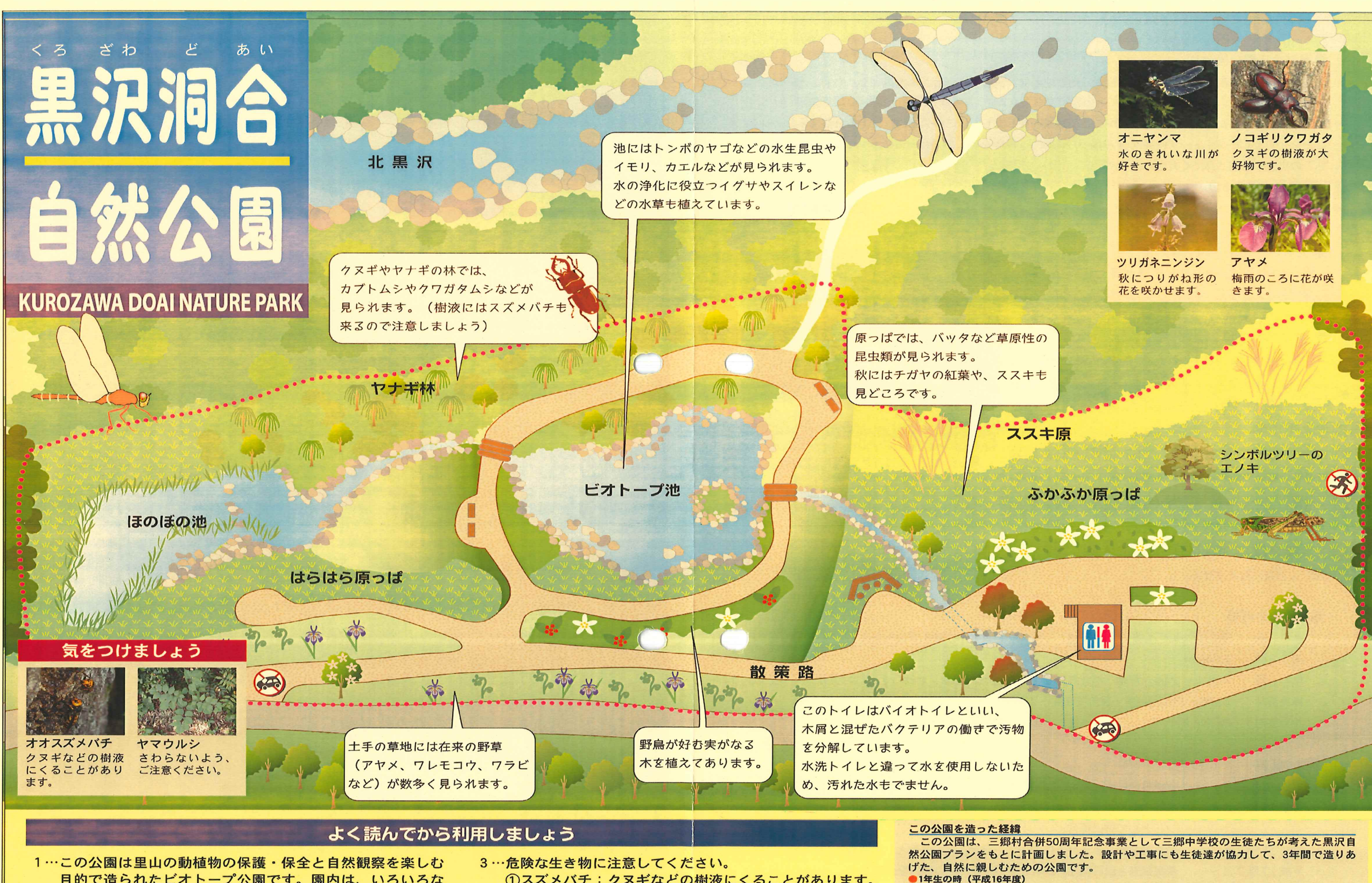

- 目的で造られたビオトープ公園です。園内は、いろいろな 生き物がすめる環境づくりをしています。このため、公園 内では次のようなことはしないでください。 ①火気の使用 (花火、タバコ、バーベキューなど) ②犬の散歩
- 2…公園の外の民有地には入らないでください。

1スズメバチ:クヌギなどの樹液にくることがあります。 ②ヤマウルシ:さわらないよう、ご注意ください。 4…幼児の利用は保護者同伴でお願いします。

- 5…ゴミはすべてお持ち帰りください。
- 6…公園内の施設や看板にいたずらしないでください。
	- ●●●●●公園エリア

●2年生の時 (平成17年度)

●3年生の時 (平成18年度)

設計に取り入れてもらいました。

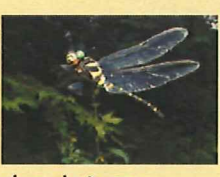

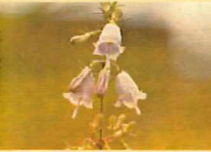

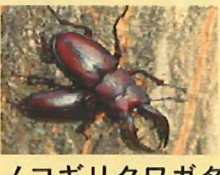

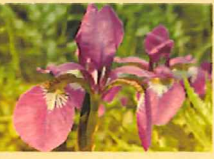

どんな公園にするかを話し合い、自然とふれあう、遊具で遊ぶなど、たくさんの意見の中から、 何回も討論を繰り返して、黒沢自然公園プランがまとまりました。

植物・昆虫・鳥・魚・公園の5つのグループに分かれ、身近な公園を回って学習を重ねたことを、

公園の工事で植樹や池の防水シート張りを手伝いました。また、今までの活動を踏まえて、 公園の名称やこの案内看板のデザインを考えました。

# 黒沢洞合自然公園とは

「<sup>清谷</sup>」は北黒沢と南黒沢の合流点付近に残る地名で、洞合より下流が黒沢川となります。三郷地区 では最も良好な里山の自然環境が残っている場所でもあります。このほど三郷村合併50周年事業のひと つとして計画された黒沢洞合自然公園がここに完成いたしました。この公園は、里山の自然にふれあう ことを目的としたビオトープ(生物のすみ場所)公園です。四季を通じて洞合周辺に息づく多くの動植物た ちとの出会いを楽しんでください。

平成 19年3月8日

# 施設の特徴

◆ ビオトープ池とせせらぎ

トンボやミズカマキリなどの、水生昆虫が自然発生でき る環境を整えました。渇水時でも水が無くならないように 工夫されています。

# ◆ 保全された植生

工事に伴う改変を最小限にして、在来の植生を保全しま した。ウバユリやツリフネソウ、エゾイラクサなどの洞合 本来の植物が公園周辺に今も残っています。

### ◆豊富な生物

洞合周辺は、三郷地区でもっとも里山的環境を残してい る場所。黒沢山から連なる森林帯が回廊となって公園の周 囲を覆っているため、昆虫や鳥などの生物が豊富に見られます。

◆バイオトイレ

環境に配慮し、水を使用しないバイオトイレを設置しました。微生物によりし尿を分解し、においも ほとんど気になりません。

#### 施設整備の概要

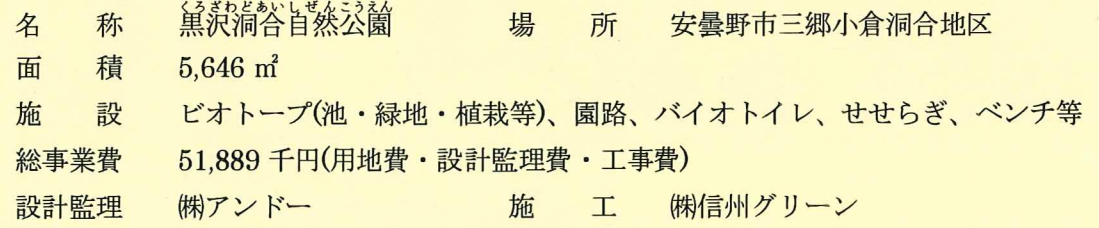

# 事業の経緯

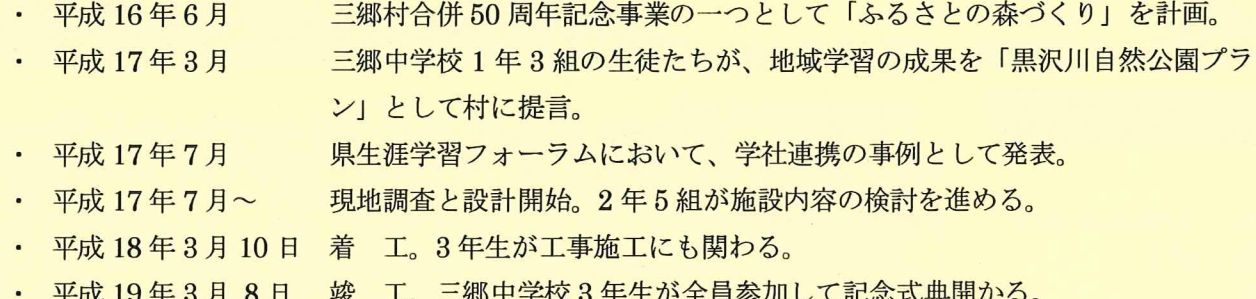

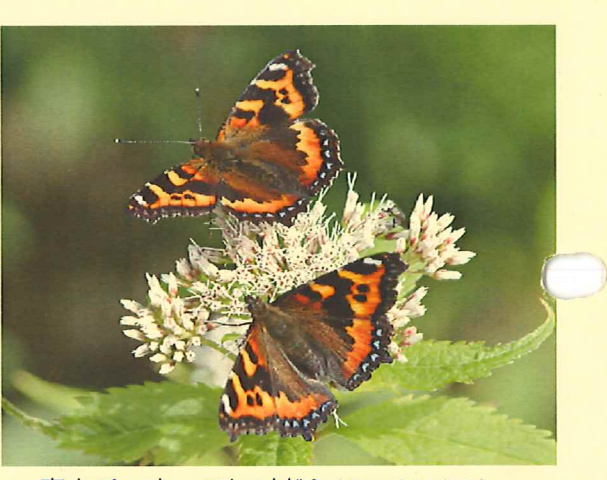

安曇野市教育委員会

高山チョウ コヒオドシ(県天然記念物)

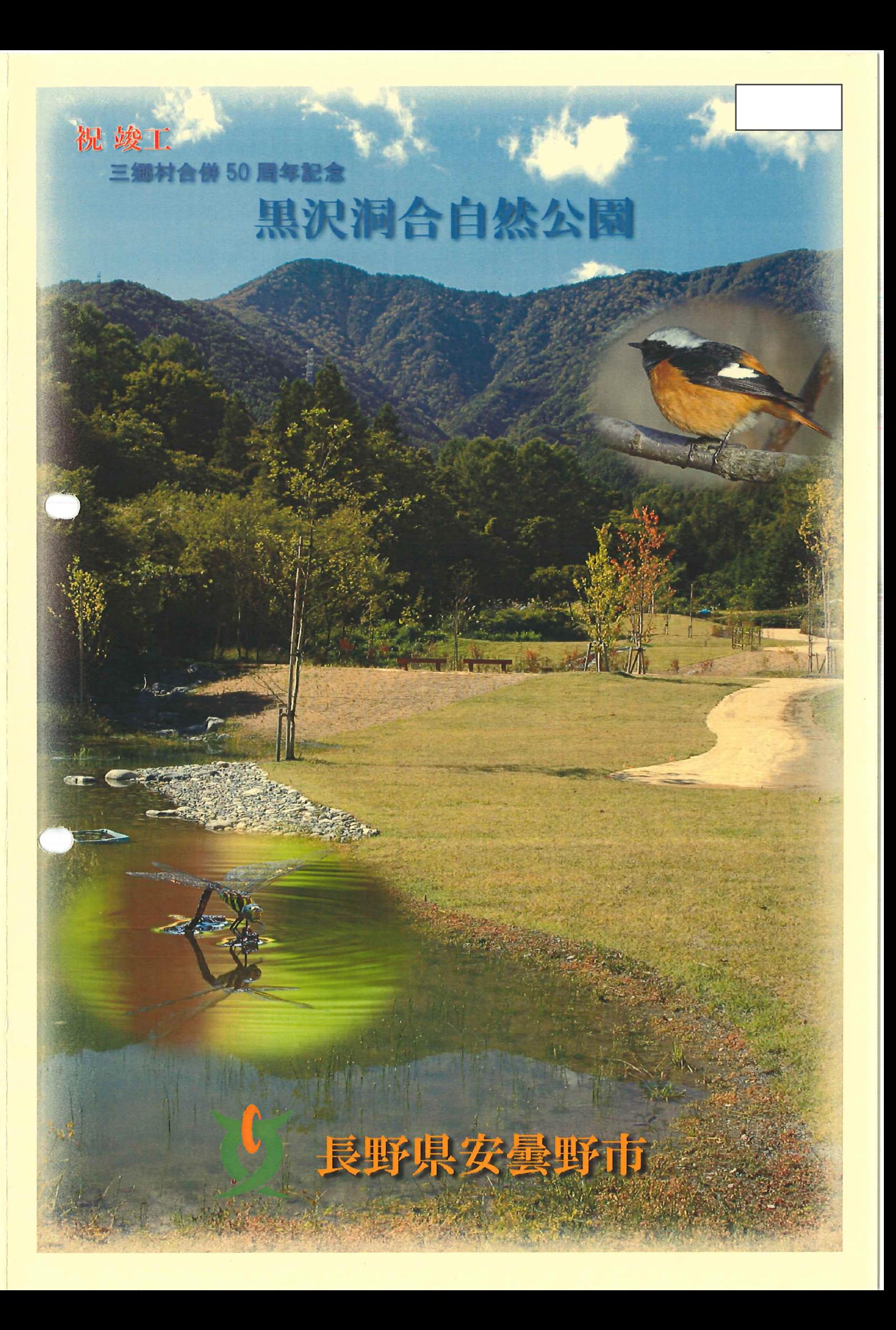